621.7

 $\overline{\phantom{a}}$ 

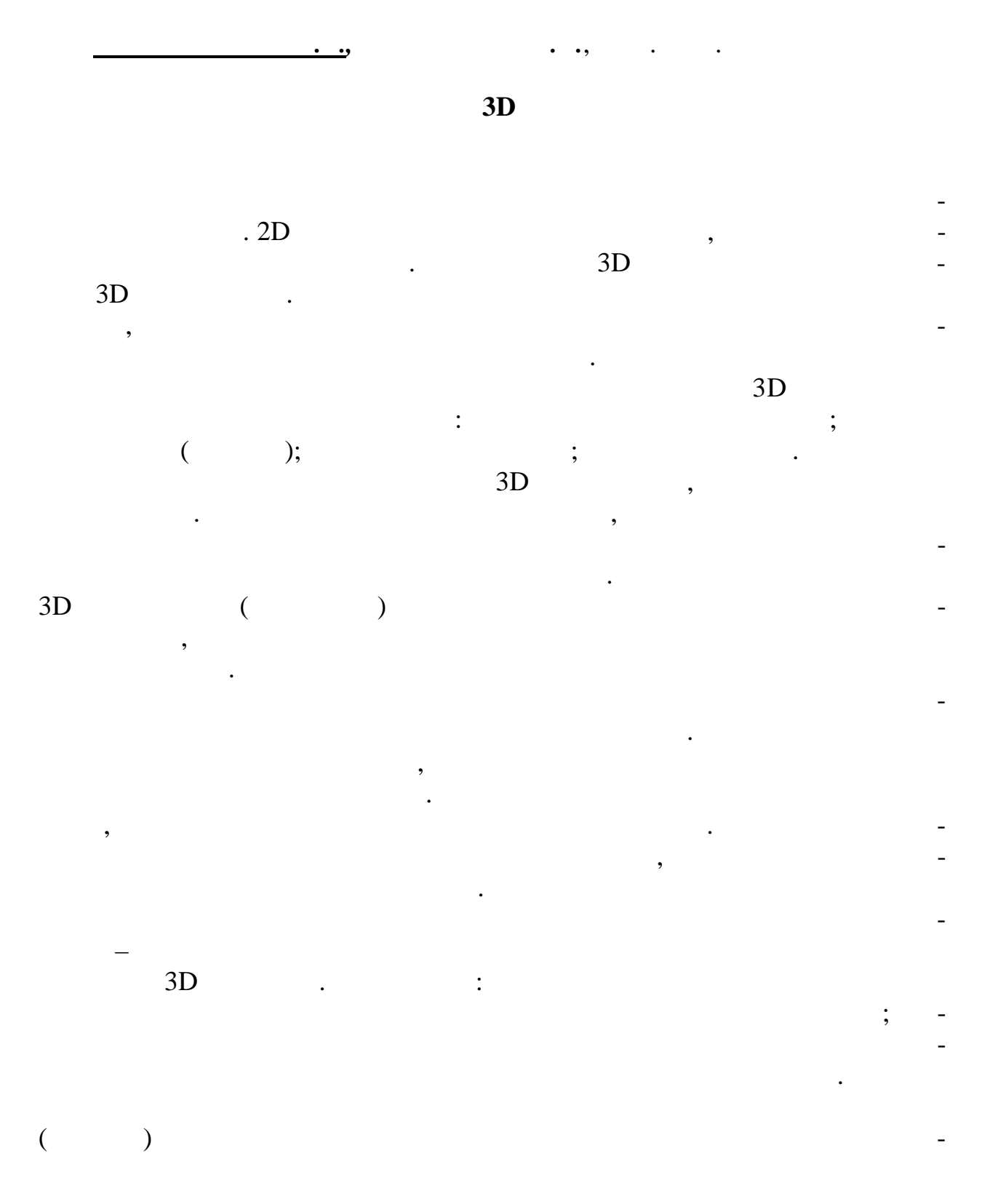

29

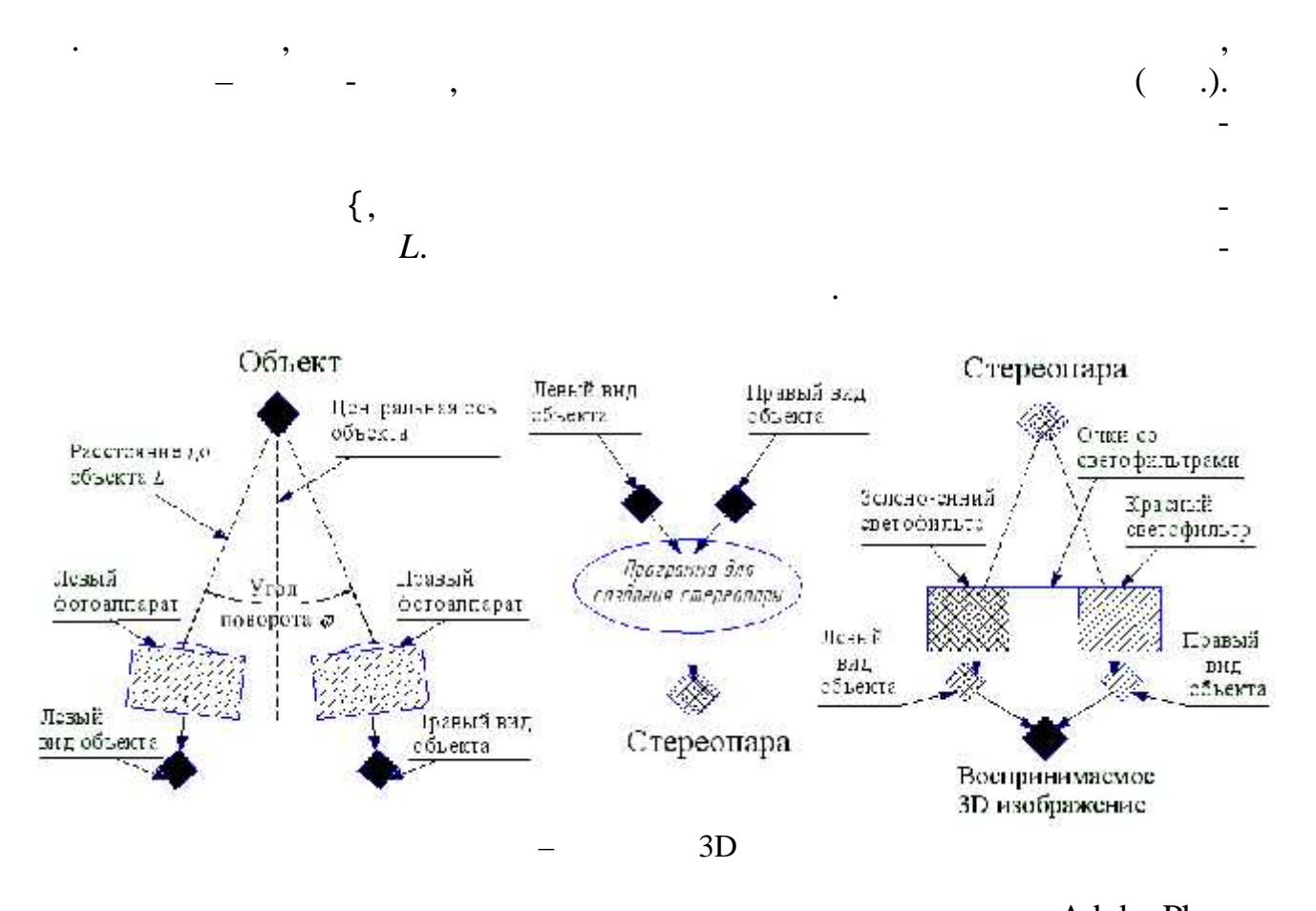

: Adobe Pho-

toshop, Z Anaglif, Images 3D, Anaglyph Maker, StereoPhoto Maker, 3D stereo converter, Bas-relief, MAGIX Movie Edit Pro

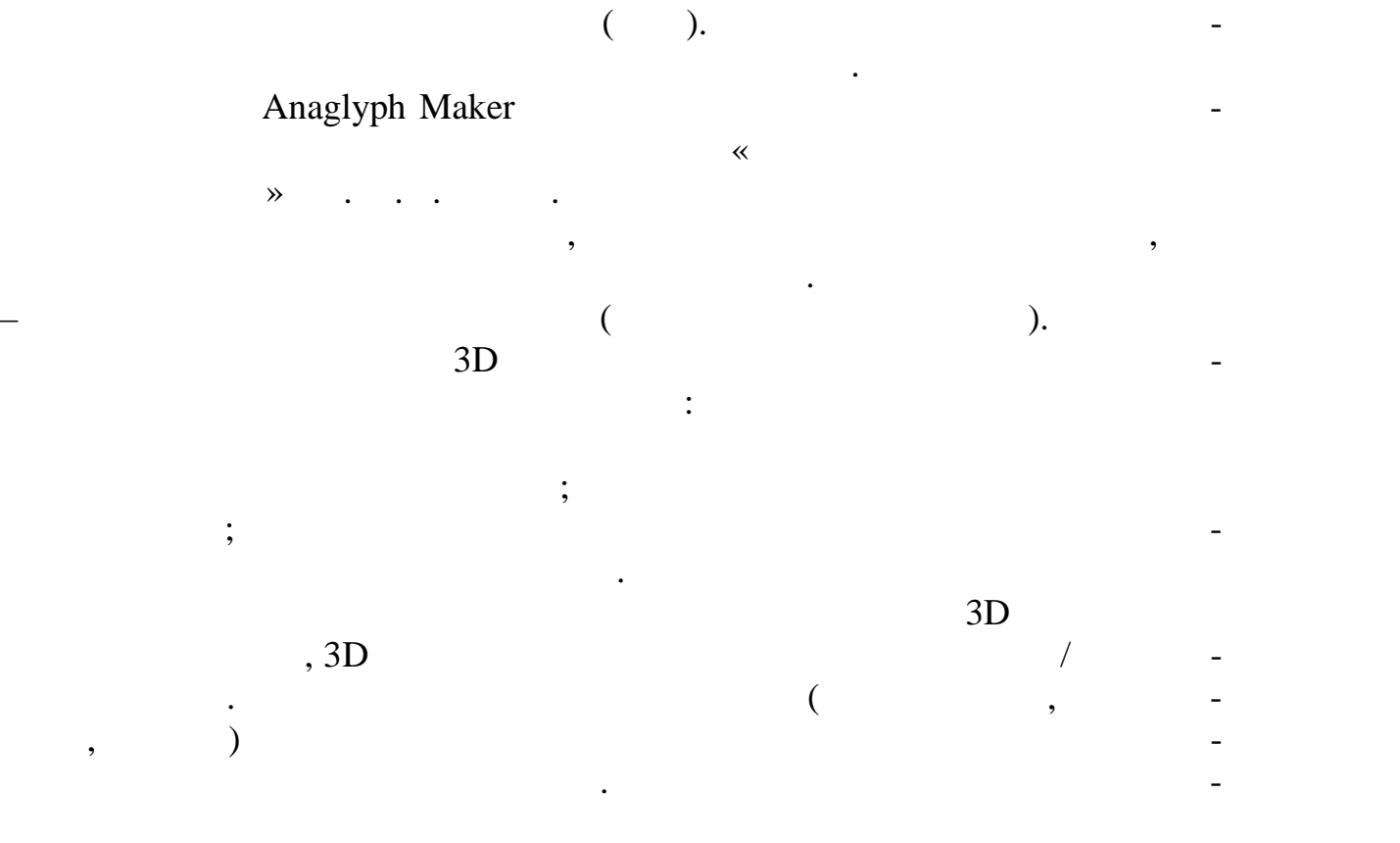

621.923.6

тельной работе.

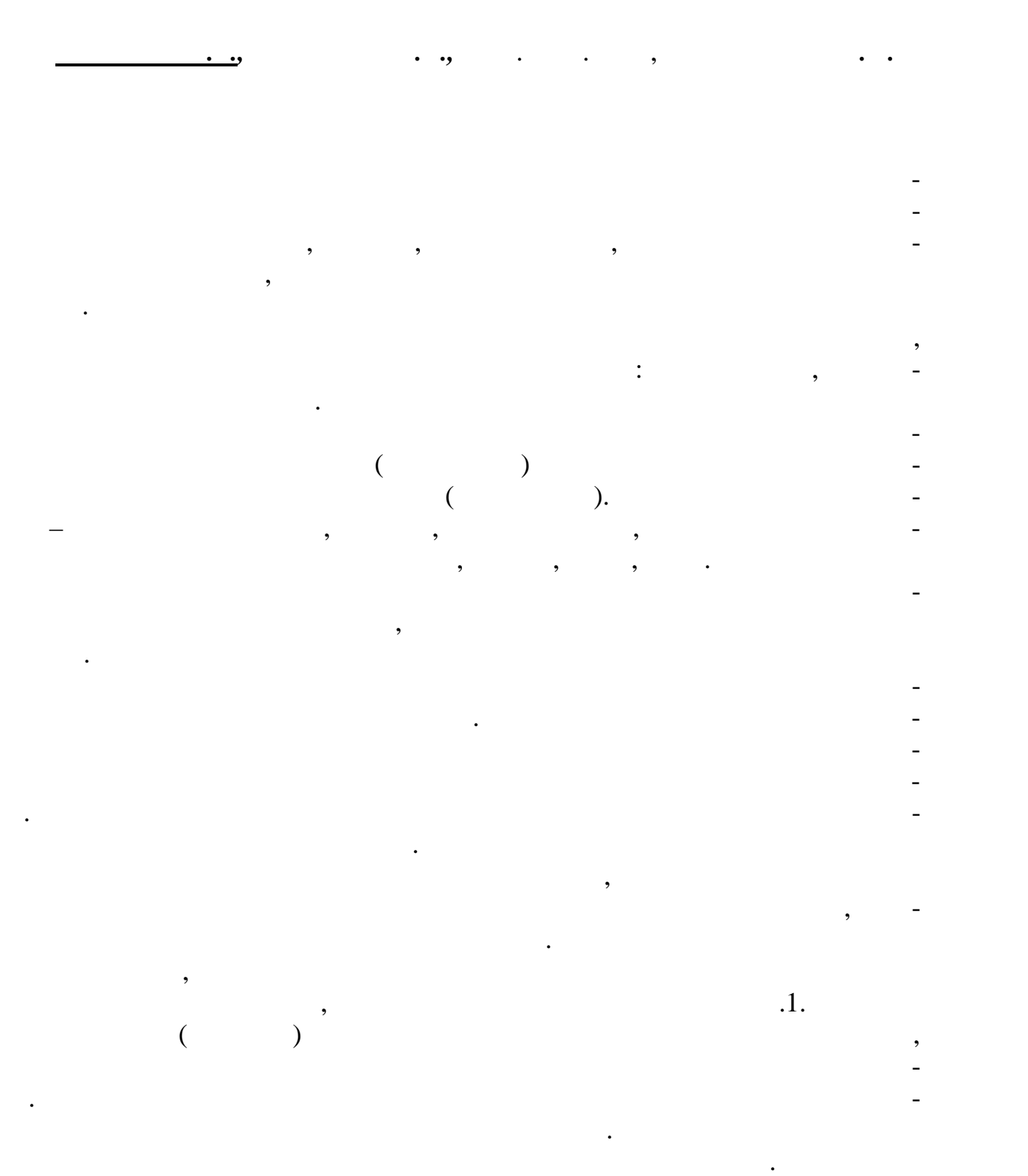

ального дорогостоящего оборудования, что особенно важно в условиях учеб ного процесса и индивидуального использования студентами при самостоя-